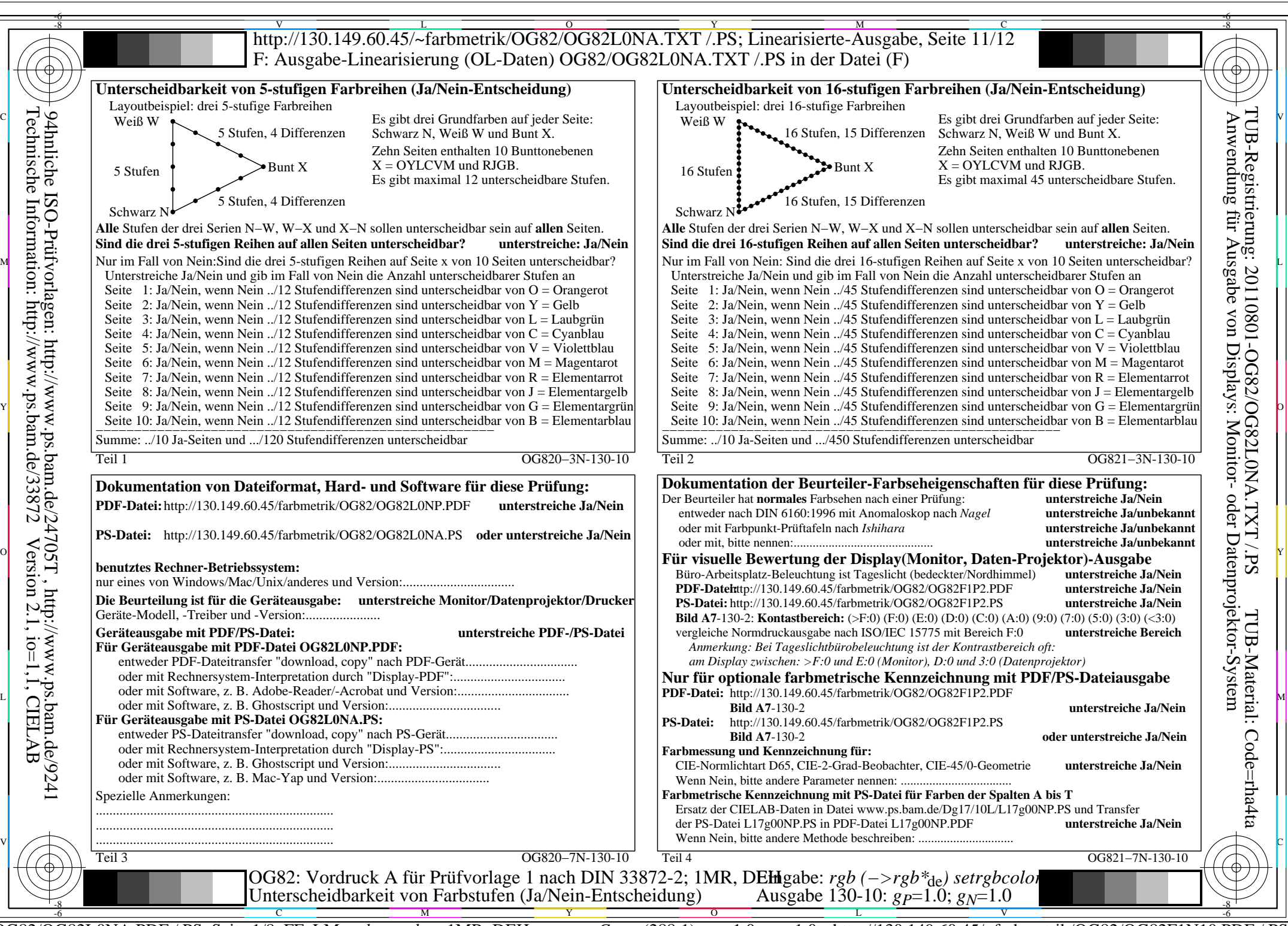

OG82/OG82L0NA.PDF /.PS, Seite 1/8, FF\_LM: *rgb−>rgb<sub>de</sub>*; 1MR, DEH *C*<sub>YN8</sub> (288:1): *g*p=1.0; *gN*=1.0 http://130.149.60.45/~farbmetrik/OG82/OG82F1N10.PDF

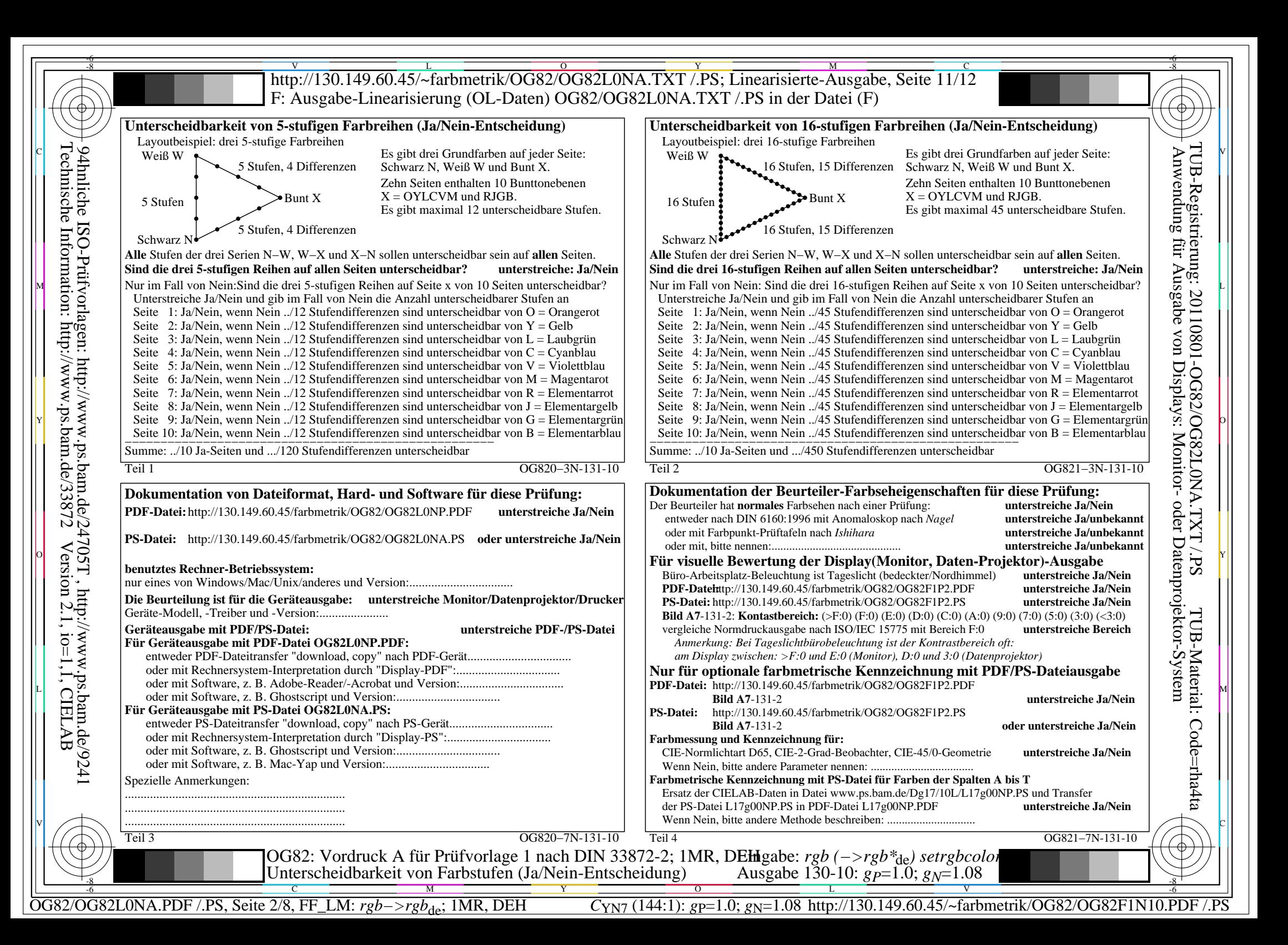

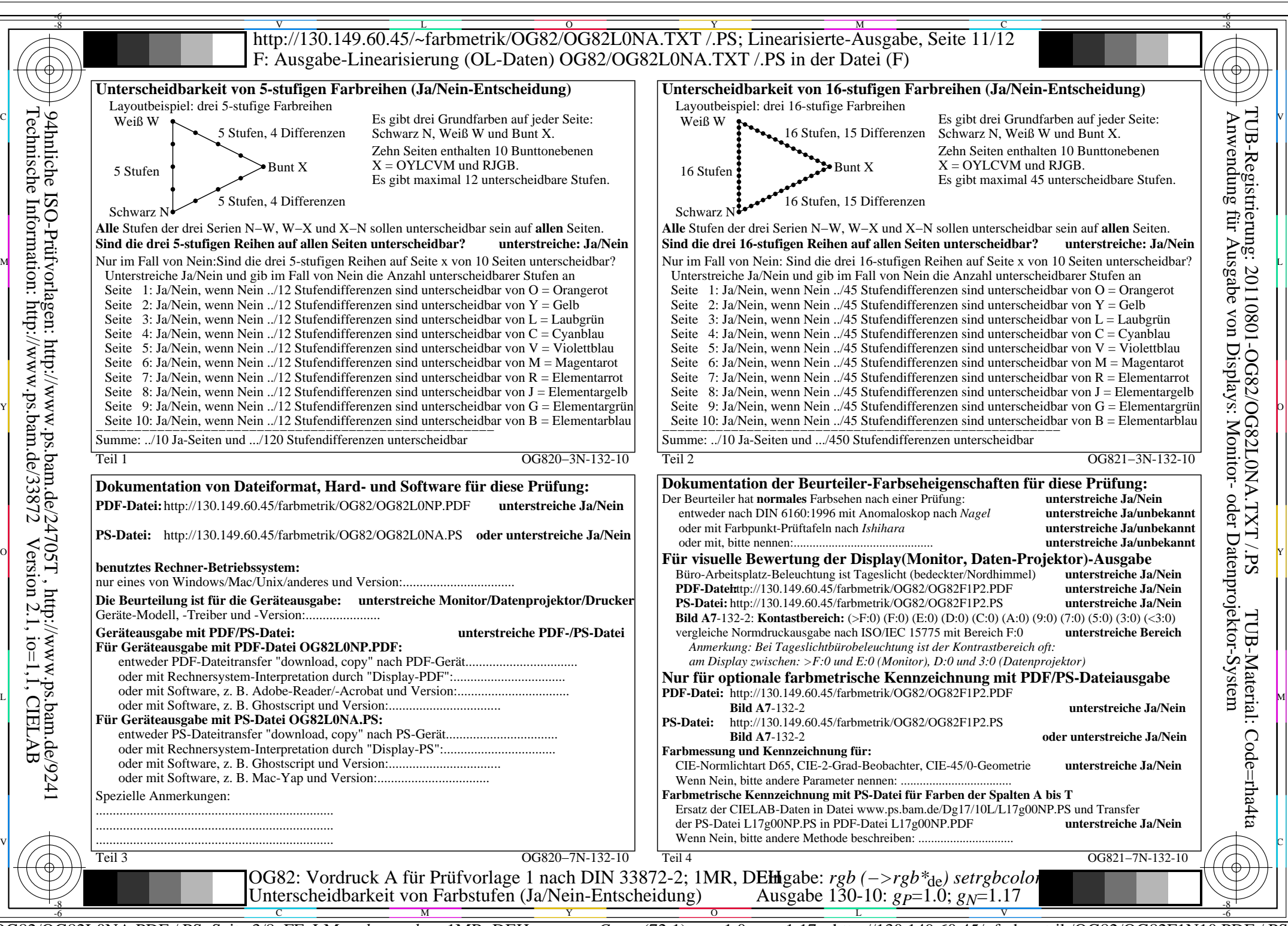

OG82/OG82L0NA.PDF /.PS, Seite 3/8, FF\_LM: *rgb−>rgb<sub>de</sub>*; 1MR, DEH *C*<sub>YN6</sub> (72:1): *g*p=1.0; *gN*=1.17 http://130.149.60.45/~farbmetrik/OG82/OG82F1N10.PDF

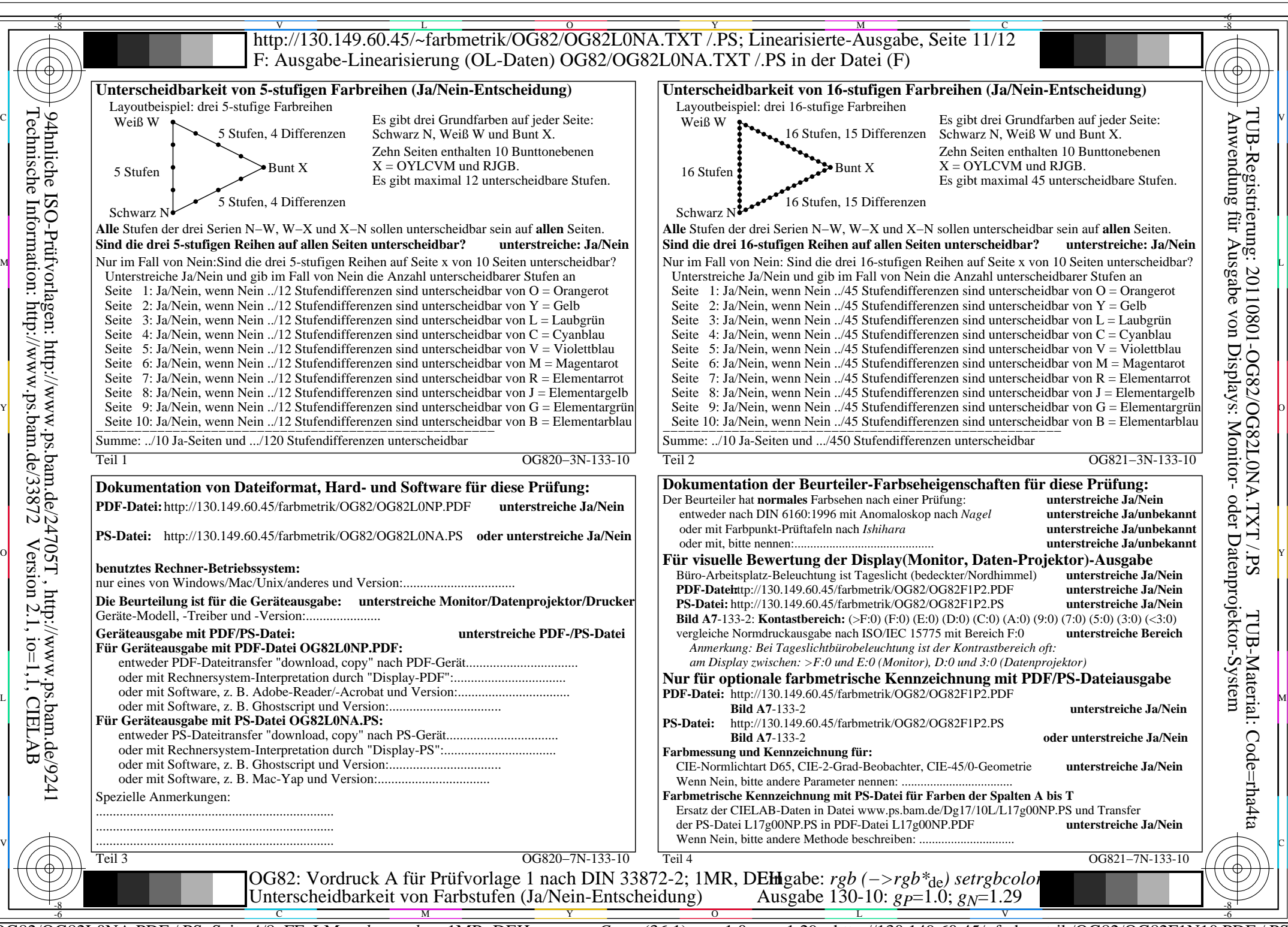

OG82/OG82L0NA.PDF /.PS, Seite 4/8, FF\_LM: *rgb−>rgb<sub>de</sub>*; 1MR, DEH *C*<sub>YN5</sub> (36:1): *g*p=1.0; *gN*=1.29 http://130.149.60.45/~farbmetrik/OG82/OG82F1N10.PDF

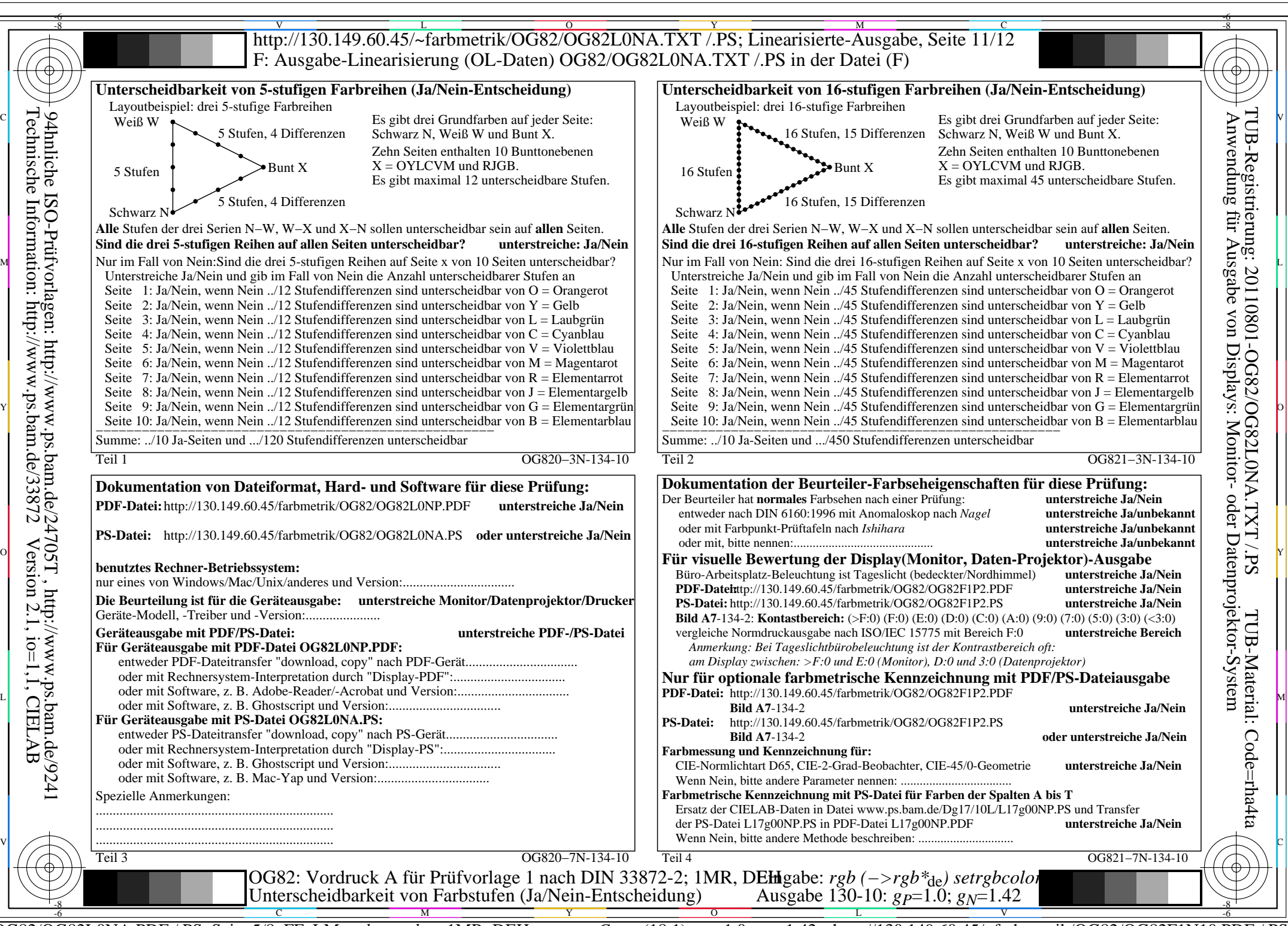

OG82/OG82L0NA.PDF /.PS, Seite 5/8, FF\_LM: *rgb−>rgb*<sub>de</sub>; 1MR, DEH *C*<sub>YN4</sub> (18:1): *g*p=1.0; *gN*=1.42 http://130.149.60.45/~farbmetrik/OG82/OG82F1N10.PDF

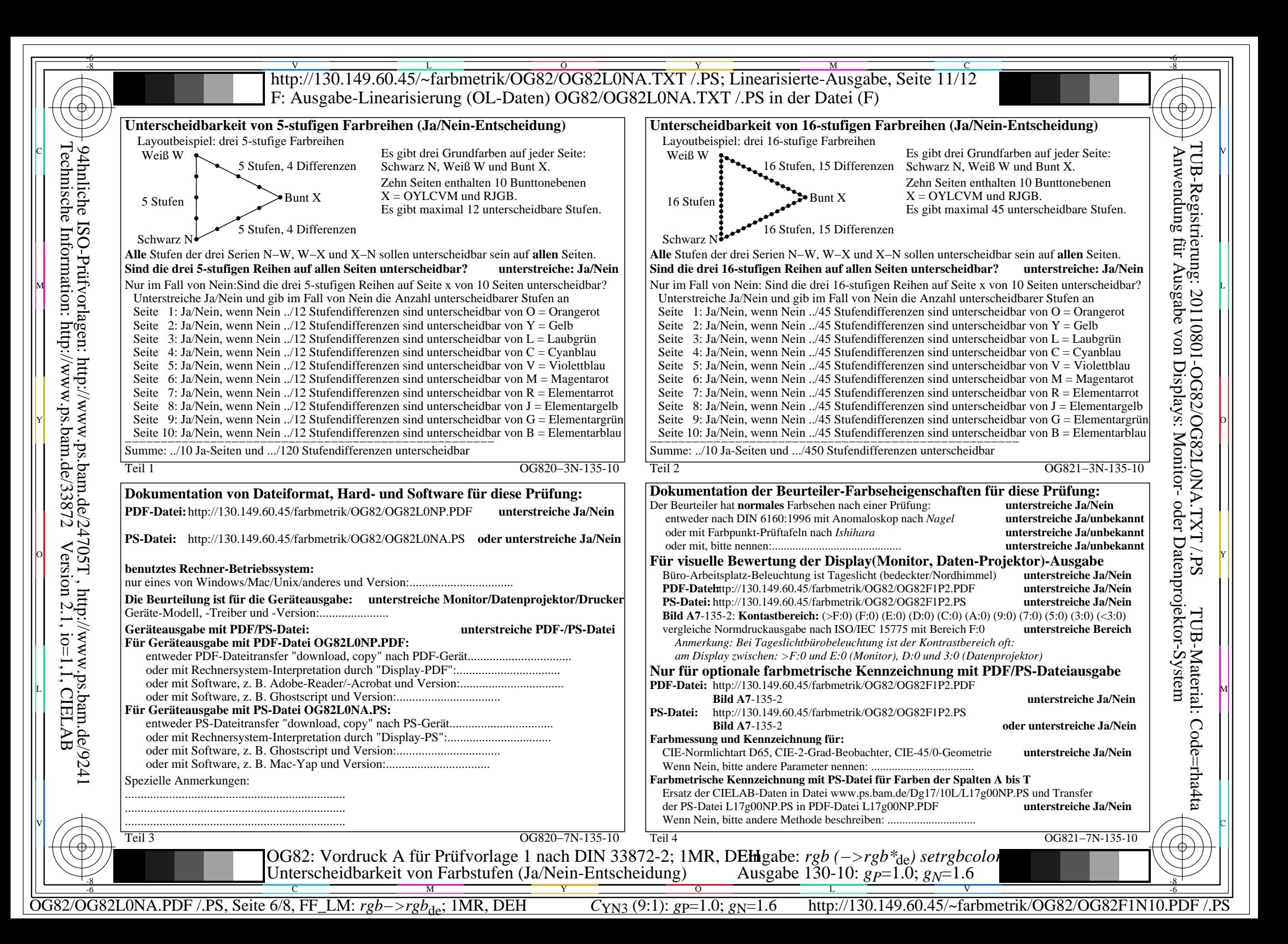

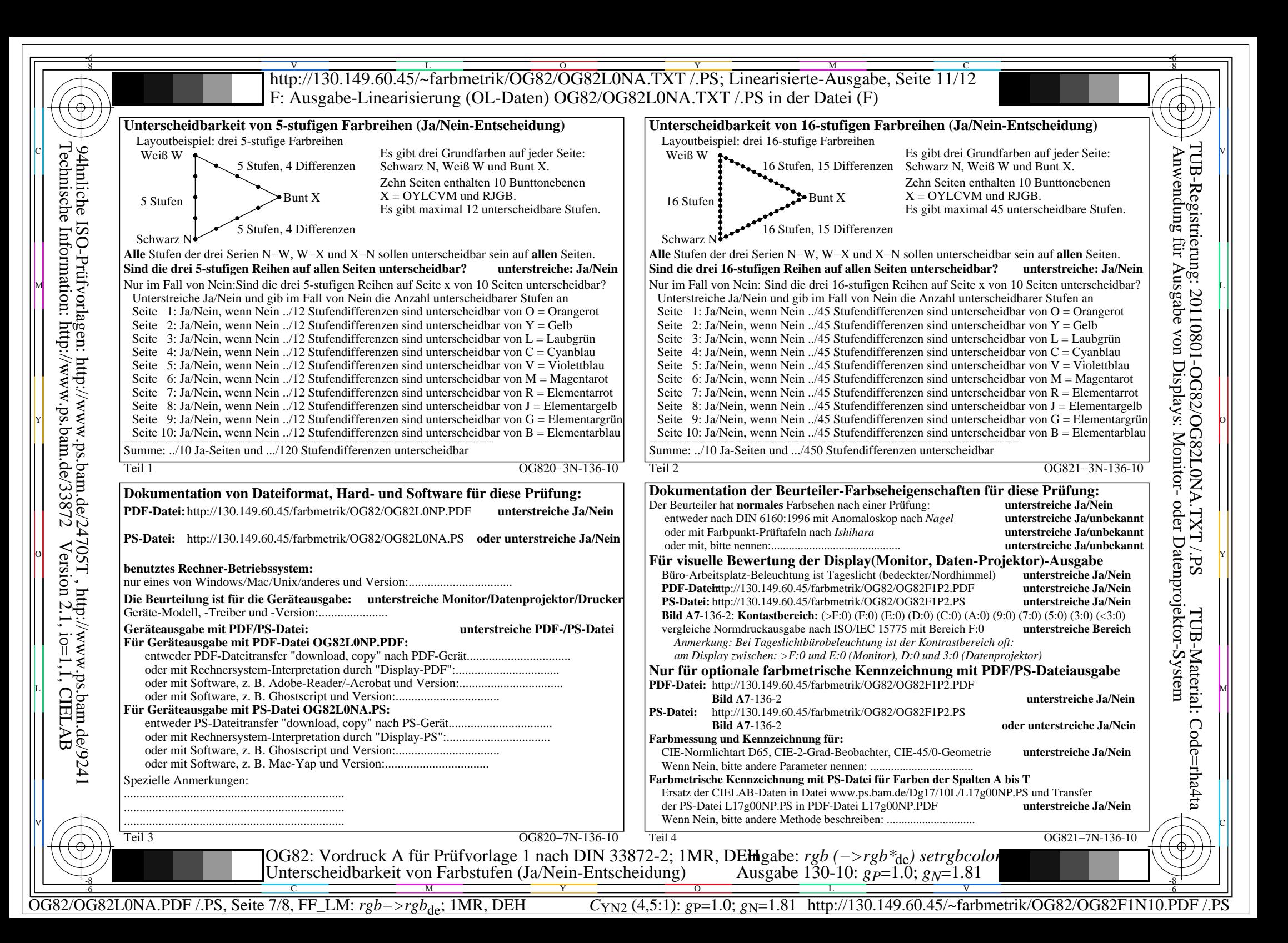

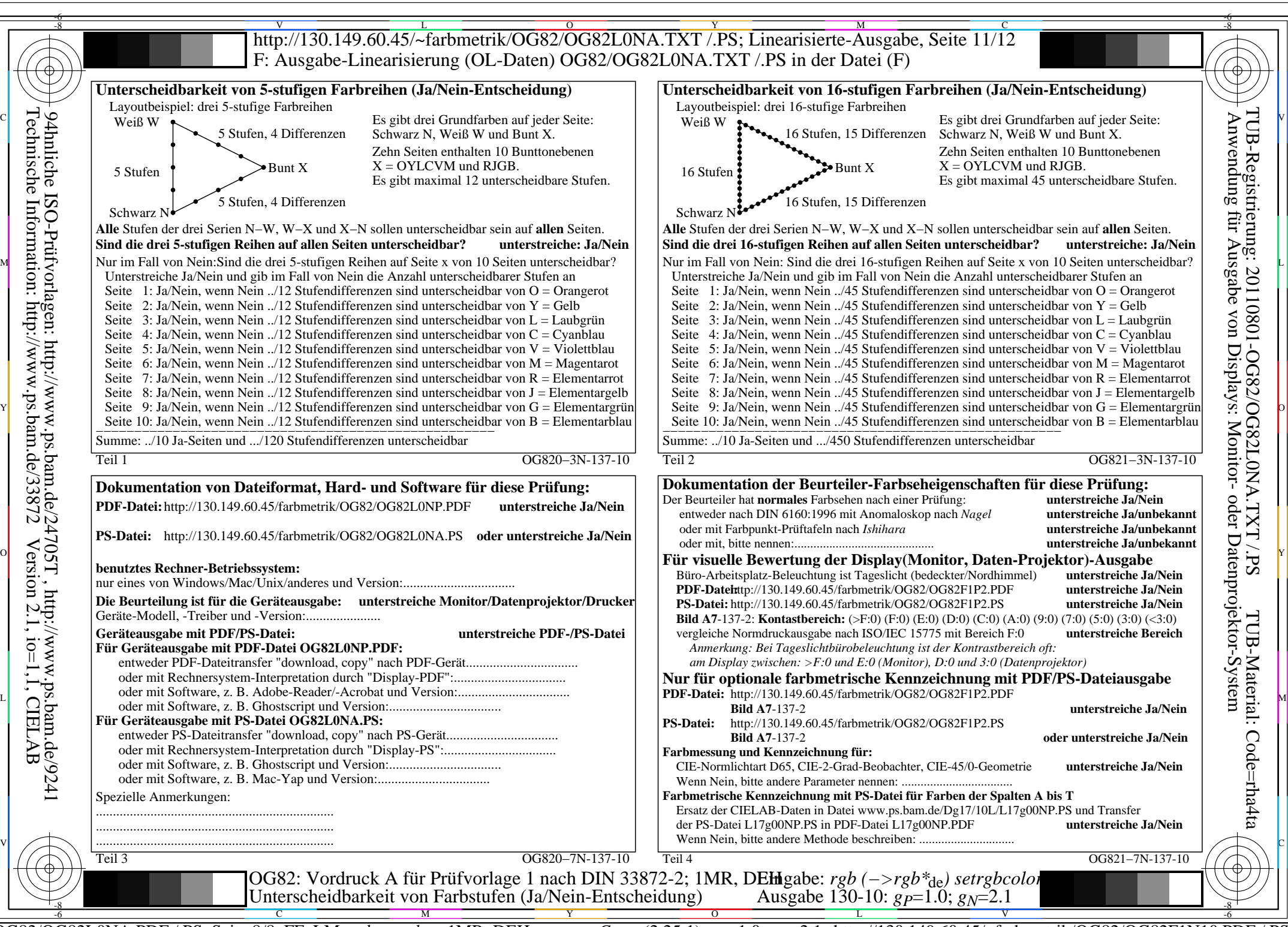

OG82/OG82L0NA.PDF /.PS, Seite 8/8, FF\_LM: *rgb−>rgb<sub>de</sub>*; 1MR, DEH *C*<sub>YN1</sub> (2,25:1): *g*p=1.0; *gN*=2.1 http://130.149.60.45/~farbmetrik/OG82/OG82F1N10.PDF